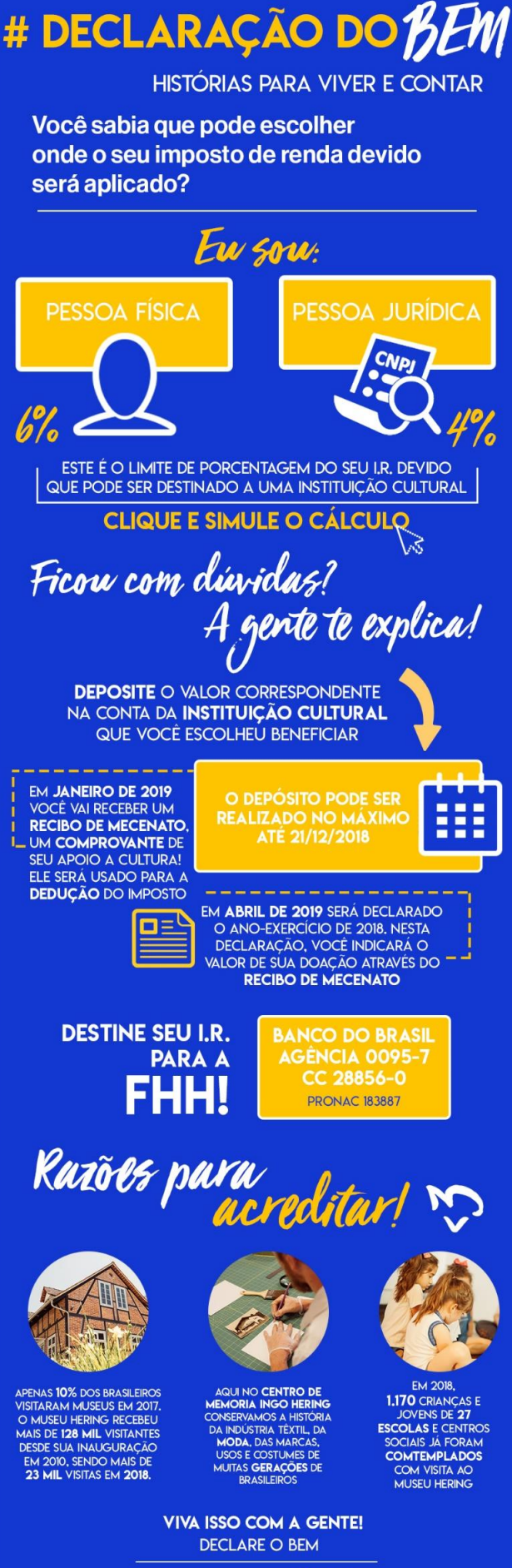

Fundação<br>Hermann Hering

## **MUJEU**<br>HERNE